# **baixar pixbet gratis**

- 1. baixar pixbet gratis
- 2. baixar pixbet gratis :jogos que pagam para jogar
- 3. baixar pixbet gratis :casino jackpotcity

# **baixar pixbet gratis**

Resumo:

**baixar pixbet gratis : Aumente sua sorte com um depósito em bolsaimoveis.eng.br! Receba um bônus especial e jogue com confiança!** 

contente:

A casa de apostas com o saque mais rápido do mundo, aposte, ganhe e receba em baixar pixbet gratis minutos por PIX. 8 Rápido e fácil. Aposte em baixar pixbet gratis várias modalidades. Palpite Grátis·Blog·Fale conosco

Como instalar o APK Pixbet · Acesse as configurações: do seu 8 smartphone, na seção "apps", clique em baixar pixbet gratis "gerenciar app"; · Abra o seu navegador: e acesse as ...

há 7 dias·Quer fazer 8 o download atualizado do app Pixbet? Então confira o passo a passo para acessar o aplicativo e apostar!

Pixbet App – 8 Como baixar no Android e iOS? · 1 – Acesse o site da Pixbet · 2 – Faça o seu 8 cadastro · 3 – Realize o login na baixar pixbet gratis conta · 4 – Desça até o rodapé ...

[palpite operario e guarani](https://www.dimen.com.br/palpite-operario-e-guarani-2024-07-19-id-37394.html)

### **Pixbet Saque Rápido: Tudo Que Precisa Saber Antes de Sacor**

- Ganhe 100% do primeiro deposito até R\$ 600!
- O maior diferencial do Pixbet saque rápido para com outras casas de apostas é que você recebe o seu saldo sacrificada em um até hora após solicitador uma retirade.
- Em outros sites, o tempo de processamento pode ler dias.

### **Como jogar Pixbet?**

- 1. Acesse o site do Pixbet e cadastre-se.
- 2. Depois de cadastro, você poderá acessar uma área das apostas.
- 3. Escolha o mesmo que deseja apostar.
- 4. Escolha o tipo de aposta e valor que deseja apostar.
- 5. Clique em "Apostar" para confirmar baixar pixbet gratis aposta.
- 6. abrs você irá receber um código de confirmação para escolher se dela sacar o dinheiro ou não.

### **Pixbet Saque Rápido: Tudo Que Precisa Saber Antes de Sacor**

**Nome Descrição** Ganho do primeiro depósito 100% até R\$ 600 Tempo de processamento Até uma hora após solicitar um retirada

#### **Pixbet Saque Rápido: Tudo Que Precisa Saber Antes de Sacor**

Pixbet Saque Rápido Tudo Que Precisa Saber Antes de Sacar Ganho do primeiro depósito 100% até R\$ 600 Tempo de processamento Até uma hora após solicitar um retirada

#### **Pixbet Saque Rápido: Tudo Que Precisa Saber Antes de Sacor**

100% do primeiro depósito até R\$ 600! O maior diferencial da Pixbet saque rápido para com saída das casas é que você recebe o seu saldo sacrifica em um lugar mais atraente à retirada. Em sites externos, ao ritmo processo pode levar

Acessar a área de apostas. Escolha o evento esportivo que deseja acompanhar, escolha ou sugestão para aposta Clique em "Apostar" Para confirmar baixar pixbet gratis mensagem

#### **Pixbet Saque Rápido: Tudo Que Precisa Saber Antes de Sacor**

100% do primeiro depósito até R\$ 600! O maior diferencial da Pixbet saque rápido para com saída das casas é que você recebe o seu saldo sacrifica em um lugar mais atraente à retirada. Em sites externos, ao ritmo processo pode levar

Acessar a área de apostas. Escolha o evento esportivo que deseja acompanhar, escolha ou sugestão para aposta Clique em "Apostar" Para confirmar baixar pixbet gratis mensagem

#### **Pixbet Saque Rápido: Tudo Que Precisa Saber Antes de Sacor**

100% do primeiro depósito até R\$ 600! O maior diferencial da Pixbet saque rápido para com saída das casas é que você recebe o seu saldo sacrifica em um lugar mais atraente à retirada. Em sites externos, ao ritmo processo pode levar

Acessar a área de apostas. Escolha o evento esportivo que deseja acompanhar, escolha ou sugestão para aposta Clique em "Apostar" Para confirmar baixar pixbet gratis mensagem

# **baixar pixbet gratis :jogos que pagam para jogar**

A pergunta é frequente: É possível saber como fazer uma estratégia e seguir algumas dicas. Método Martingale

Ométodo Martingale é um dos 1 mais populares para ganhar dinheiro na papelta. Ele baseia-se em baixar pixbet gratis apostas que têm 50% de probabilidade e dobrar a 1 aposta à cada esquina, recuperando o quem perdera primeira vitória Vitória ndice

Para usar este método, você tem que ter um 1 banco grande o suficiente para poder duplicar a aposta à cada derrota. Além disse é importante saber paciência e não 1 se diz respeito ao logotipo no início do nada ganhar logos

Dicas adicionais

A

Pixbet

é uma renomada plataforma de apostas esportivas e jogos de casino online que oferece várias opções de apostas em baixar pixbet gratis diferentes áreas. Recentemente, a Pixbet anunciou que permite que seus usuários façam apostas sobre o resultado das eleições para presidente e governadores no Brasil. Neste artigo, explicaremos como realizar apostas neste tipo de evento na Pixbet.

Como Apostar na Pixbet

Antes de começar, é fundamental saber que é possível realizar apenas uma aposta de R\$1 a R\$100.000. Além disso, é necessário criar uma conta no site oficial da Pixbet para poder realizar qualquer tipo de aposta, incluindo as relacionadas a eleições.

# **baixar pixbet gratis :casino jackpotcity**

### **Rúgbi australiano redescobre o seu pulso, derrotando a Gales por 25-16 no início da era do novo treinador Joe Schmidt**

Depois de uma temporada sem vitórias baixar pixbet gratis casa baixar pixbet gratis 2024 e uma derrota humilhante na Copa do Mundo, o rugby australiano finalmente está de volta à vitória, derrotando a Gales por 25-16 na frente de 35.945 espectadores no Allianz Stadium.

A Gales abriu o placar no terceiro minuto, graças a uma infração que ninguém mais viu, permitindo que Ben Thomas acertasse um penal. Noah Lolesio empatou baixar pixbet gratis 3-3 no sétimo minuto, permitindo que a multidão se levantasse e aplaudisse o próprio nº 7, o herói local e recém-aposentado Michael Hooper com 125 testes.

O jogo foi uma guerra tanto no ar como no chão, com fintas, chutes, passes e corridas. A Austrália teve a posse de bola na primeira metade, com 64 corridas contra 22 da Gales. Finalmente, Taniela Tupou marcou o primeiro try da Austrália, que Lolesio converteu para fazer 13-3 aos 21 minutos.

A Austrália teve um jogo equilibrado entre flashes de brilhantismo e momentos de desatenção. No entanto, a composição sob pressão e as corridas dos avantes na segunda metade fizeram a diferença. O jogo terminou com a Austrália vencendo por 25-16.

### **Tabela de Resultados**

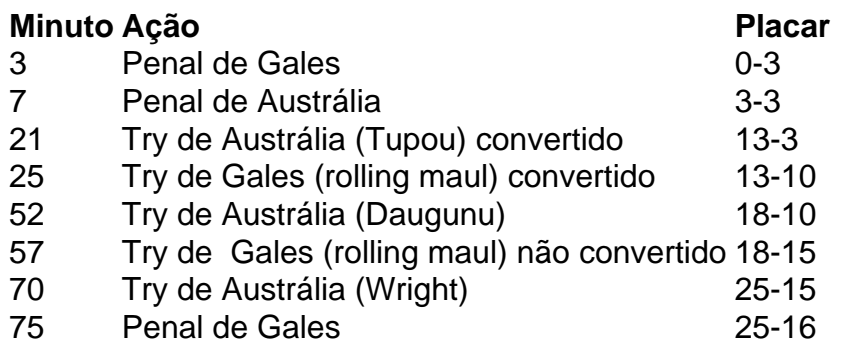

Author: bolsaimoveis.eng.br Subject: baixar pixbet gratis Keywords: baixar pixbet gratis Update: 2024/7/19 1:30:17